# **PCSAE.VCEplus.premium.exam.84q**

Number: PCSAE Passing Score: 800 Time Limit: 120 min File Version: 1.0

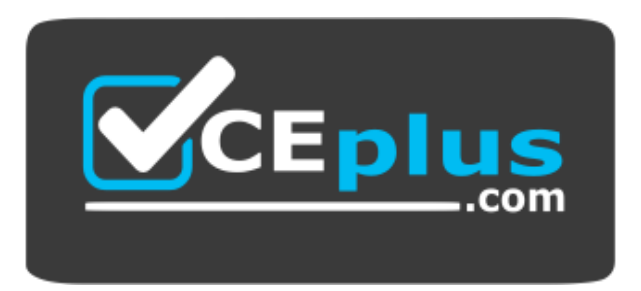

**Website:** [https://vceplus.com](https://vceplus.com/) - [https://vceplus.co](https://vceplus.co/) **VCE to PDF Converter:** <https://vceplus.com/vce-to-pdf/> **Facebook:** <https://www.facebook.com/VCE.For.All.VN/> **Twitter :** [https://twitter.com/VCE\\_Plus](https://twitter.com/VCE_Plus)

**PCSAE**

**Palo Alto Networks Certified Security Automation Engineer**

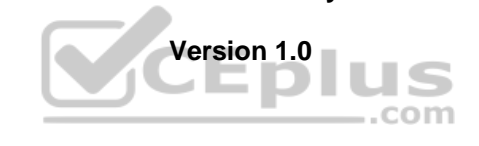

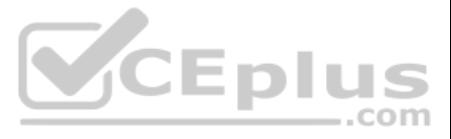

# **Exam A**

**QUESTION 1** Which two advanced attributes can be applied to incident fields when editing? (Choose two.)

A. Set a field trigger script

B. Associate to an incident type

C. Change field type

D. Change field name

**Correct Answer:** AB **Section: (none) Explanation**

# **Explanation/Reference:**

Reference: https://docs.servicenow.com/bundle/quebec-it-service-management/page/product/incident-management/reference/incident-management-properties.html

# **QUESTION 2**

Given an incident with three files, how could the name of the second file be referenced?

A. \${Files.[2].Name} B. \${Files.Name.[2]} C. \${File.[1].Name} D. \${File.Name.[1]}

**Correct Answer:** B **Section: (none) Explanation**

**Explanation/Reference:**

# **QUESTION 3**

Which component can be part of a load balancing group?

A. Distributed database B. D2 agent C. Engine D. Load balancing server

**Correct Answer:** C **Section: (none) Explanation**

**Explanation/Reference:** Reference: https://docs.paloaltonetworks.com/cortex/cortex-xsoar/5-5/cortex-xsoar-admin/engines/understand-demisto-engines.html

# **QUESTION 4**

Which method accesses a field called 'User Mail' in a playbook?

A. \${incident.usermail} B. \${incident.User Mail} C. \${incident.UserMail}

D. \${usermail}

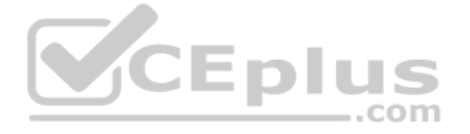

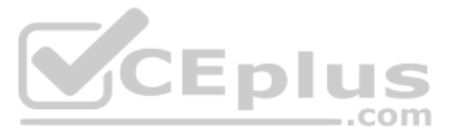

**Correct Answer:** A **Section: (none) Explanation Explanation/Reference:**

**QUESTION 5** A SOC manager built a dashboard and would like to share the dashboard with other team members.

How would the SOC manager create a dashboard that meets this requirement?

A. Manually share the dashboard through user emails

B. Dashboard is shared to all XSOAR users

C. Propagate the dashboard based on SAML authentication

D. Dashboard is shared to all XSOAR users in a selected role

**Correct Answer:** D **Section: (none) Explanation**

**Explanation/Reference:** Reference: https://docs.paloaltonetworks.com/cortex/cortex-xsoar/6-1/cortex-xsoar-admin/dashboards/share-a-dashboard.html

**QUESTION 6** Which two methods will allow data to be saved in incident fields within a playbook? (Choose two.)

A. setFields

B. Field mapping

C. setIncident

D. Layout inline editing

**Correct Answer:** BC **Section: (none) Explanation**

**Explanation/Reference:**

**QUESTION 7** DRAG DROP

Match the action with the most appropriate playbook task type.

**Select and Place:**

**Correct Answer:**

**Section: (none) Explanation**

**Explanation/Reference:**

https://www.jaacostan.com/2021/02/palo-alto-cortex-xsoar-playbook-icons.html

**QUESTION 8** Which built-in automation/command cab be used to change an incident's type?

A. setIncident

B. Set

C. GetFieldsByIncidentType

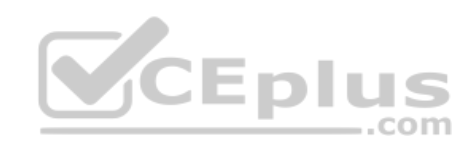

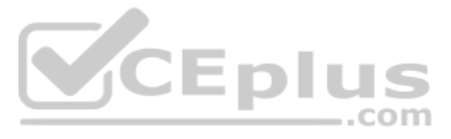

# D. modifyIncidentFields

**Correct Answer:** A **Section: (none) Explanation**

### **Explanation/Reference:**

Reference: https://docs.paloaltonetworks.com/cortex/cortex-xsoar/5-5/cortex-xsoar-admin/incidents/incidents-management/incident-fields/field-trigger-scripts.html

### **QUESTION 9**

An engineer notices that playbooks only start once the user clicks the 'investigate' button and he/she would like the playbook to start automatically.

How can this be implemented?

A. Add the playbook to the integration's settings

- B. Select 'Run playbook automatically' from the incident type settings
- C. Add the !startinvestigation automation to the beginning of the playbook
- D. Select 'Run playbook automatically' from the integration settings

**Correct Answer:** A **Section: (none) Explanation**

**Explanation/Reference:**

**QUESTION 10** Which two causes may be occurring if an integration test is working, but the integration is not fetching incidents? (Choose two.)

A. The 'Fetches Incidents' option may not have been enabled

- B. There are no new events from the external service
- C. The first fetch should be manually triggered to start the fetching process
- D. It can take up to 1-hour before incidents are initially fetched

**Correct Answer:** AC **Section: (none) Explanation**

**Explanation/Reference:**

**QUESTION 11** Which two capabilities do Automation script settings include? (Choose two.)

A. Define 'parameters' B. Correlate to incident types C. Define 'outputs' D. Set password protection

**Correct Answer:** BD **Section: (none) Explanation**

**Explanation/Reference:**

**QUESTION 12**  DRAG DROP

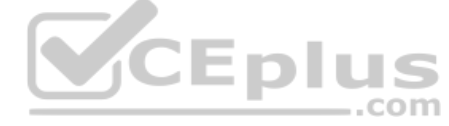

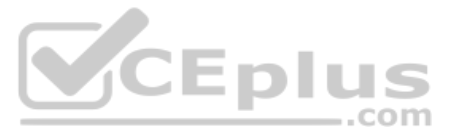

Match the appropriate action to the layout type.

**Select and Place:**

**Correct Answer: Section: (none) Explanation**

**Explanation/Reference:**

**QUESTION 13** What is a primary use case of data collection tasks?

A. To allow multi-question surveys without authentication restrictions

B. To automate tasks such as parsing a file or enriching indicators

C. To generate new widgets for a dashboard

D. To determine different paths in a playbook

**Correct Answer:** A **Section: (none) Explanation**

#### **Explanation/Reference:**

Reference: https://docs.paloaltonetworks.com/cortex/cortex-xsoar/5-5/cortex-xsoar-admin/playbooks/playbook-tasks/communication-tasks/create-a-data-collection-task.html

### **QUESTION 14**

In which three locations can an engineer try to find information, when troubleshooting a failed integration instance error produced by the test button? (Choose three.)

#### A. The audit log

- B. The log bundle
- C. The source code for an integration
- D. The error message returned directly below the button
- E. The playground war room

**Correct Answer:** BCD **Section: (none) Explanation**

**Explanation/Reference:**

**QUESTION 15** Which two statements describe how timers are configured to start and stop automatically in a playbook? (Choose two.)

- A. Use a field of Number to count the number of seconds elapsed between two tasks
- B. After the playbook has run, calculate the total time taken and set the timer field with this value
- C. To begin counting time taken, add a task in the playbook with automation startTimer. To end the counting, add a task with automation stopTimerD. From the Timers tab of the playbook task, choose the action for the timer to perform the action on

**Correct Answer:** BD **Section: (none) Explanation**

**Explanation/Reference:**

**QUESTION 16** How long is the trial period for paid content packs?

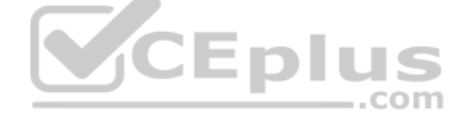

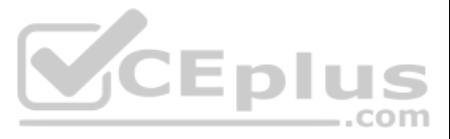

A. 30 days B. 14 days C. 7 days D. 60 days

**Correct Answer:** A **Section: (none) Explanation**

### **Explanation/Reference:**

Reference: https://docs.paloaltonetworks.com/cortex/cortex-xsoar/6-0/cortex-xsoar-admin/marketplace/marketplace-subscriptions.html

### **QUESTION 17**

After enriching a username using Active Directory, an engineer would like to send an email to the user's manager. However, this functionality is not part of the command output. The engineer checks with raw-response=true an that the manager's email is returned, but not saved in the context.

 $-$ .com

How can the engineer save the data so it will be accessible?

A. Mark ignore output = true B. Use extend-context C. Use raw-response = save D. Mark ignore input = true

**Correct Answer:** B **Section: (none) Explanation**

#### **Explanation/Reference:**

Reference: https://docs.paloaltonetworks.com/cortex/cortex-xsoar/5-5/cortex-xsoar-admin/playbooks/extend-context/extend-context-using-the-command-line.html

**QUESTION 18** Where can engineers add the post-processing scripts to incidents?

A. The post-processing tag must be added to the automation

B. Post-processing scripts must be added at the end of playbooks

C. Post-processing scripts must be added from the Incident Type editor

D. Post-processing scripts must be added from the Post-Process Rules editor

**Correct Answer:** C **Section: (none) Explanation**

**Explanation/Reference:**

**QUESTION 19** An engineer would like to present a trend using widgets to compare to a previous week's data.

Which two methods will allow the engineer to meet the requirement? (Choose two.)

- A. Create widget of type Line, check 'Display Trend' and define as 7 days ago
- B. Create a custom widget using a new incident query
- C. Create widget of type Number, check 'Display Trend' and define as 7 days ago
- D. Create a custom widget using a script

**Correct Answer:** AD **Section: (none) Explanation**

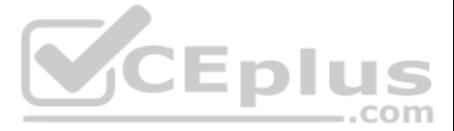

# **Explanation/Reference:**

**QUESTION 20** What happens when an integration is deprecated?

A. The integration commands in a playbook can no longer be used

- B. The integration commands can be used, but it is recommended to update to the latest content pack
- C. The configuration settings will be lost and the integration will no longer function

D. The integration commands in a playbook can be used, but it will fail at runtime

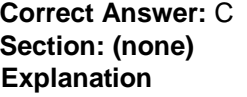

**Explanation/Reference:**

**QUESTION 21** Which investigation element is best suited for collaboration among users?

A. Work Plan

B. Related Incidents

C. War Room

D. Context Data

**Correct Answer:** D **Section: (none) Explanation**

**Explanation/Reference:** Reference: https://blog.paloaltonetworks.com/2020/01/cortex-security-operations/

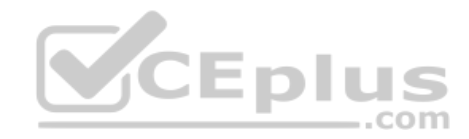

**QUESTION 22** Which three support types are included in the Marketplace Content Packs? (Choose three.)

- A. Customer supported B. Contex XSOAR supported
- C. Community supported
- D. Partner supported
- E. Prisma Cloud supported

**Correct Answer:** BCD **Section: (none) Explanation**

### **Explanation/Reference:**

Reference: https://docs.paloaltonetworks.com/cortex/cortex-xsoar/6-0/cortex-xsoar-admin/marketplace/marketplace-overview/content-packs-support-types.html

**QUESTION 23** Which three authentication methods are supported when logging into XSOAR? (Choose three.)

A. OTP token B. User name and password C. SAML D. Active Directory authentication E. RADIUS

**Correct Answer:** CDE **Section: (none)**

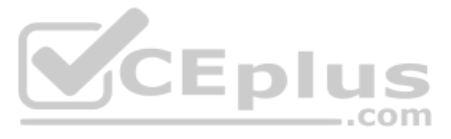

# **Explanation**

**Explanation/Reference:** Reference: https://www.paloguard.com/GlobalProtect.asp

**QUESTION 24** Which two components have their own context data? (Choose two.)

A. Sub-playbook

- B. Task
- C. Field
- D. Incident

**Correct Answer:** AD **Section: (none) Explanation**

# **Explanation/Reference:**

**QUESTION 25** What are two main uses of context data? (Choose two.)

- A. Store incident information in JSON format
- B. Store incident information in XML format
- C. Pass data between playbook tasks
- D. Pass data between to-do tasks
- **Correct Answer:** AC **Section: (none) Explanation**

# **Explanation/Reference:**

Reference: https://xsoar.pan.dev/docs/integrations/context-and-outputs#:~:text=The%20main%20use%20of%20the.the%20Context%20and%20uses%20it.

Multiple company assets were reported by vulnerability scanners as being vulnerable to CVE-2017-11882. This vulnerability affects applications installed on workstations. The SOC team needs to take action and apply the new patch that was just released. The team must first create a cause for each of the identified assets in ServiceNow IT Service Management (ITSM), in order to notify the IT department. Next, the team creates a task in the main extracts the list of assets from the scanner report.

# **QUESTION 26**

After the list of assets are created, what are the two solutions that the SOC team could take so that a case could be created and a patch installed? (Choose two.)

- A. Create a sub-playbook with a single input containing the computer names that will loop until the last item from the asset list (Condition: AreValuesEqual Exit on yes left:1, right 1) and perform the following tasks: Active Directory User Enrichment based on the computerName
- Create the ServiceNow Record by adding the enrichment information- Mark the ticket severity as Urgent
- B. Create a sub-playbook with a single input containing the computer names that will loop 'For Each Input' and perform the following tasks:- Active Directory User Enrichment based on the computerName
- Create the ServiceNow Record by adding the enrichment information
- Mark the ticket severity as Urgent
- C. Set a key for storing the iteration number and create a sub-playbook with a single input containing the computer names that will loop until the last item from the asset list (Exit condition: iterator contains the count number of items in the list) and perform the following tasks: - Active Directory User Enrichment based on the computerName
- Create the ServiceNow Record by adding the enrichment information
- Mark the ticket severity as Urgent
- D. Set a key for storing the iteration number and create a sub-playbook with a single input containing the computer names that will loop until the last item from the asset list (Exit condition: iterator equal to count of t number of item in the list) and perform the following tasks:
- Increase the iterator value by one each time
- Active Directory User Enrichment based on the computerName
- Create the ServiceNow Record by adding the enrichment information- Mark the ticket severity as Urgent

**Correct Answer:** BD

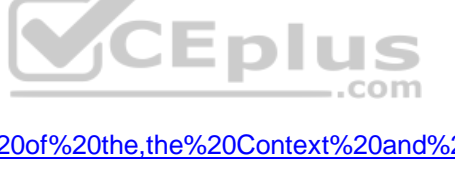

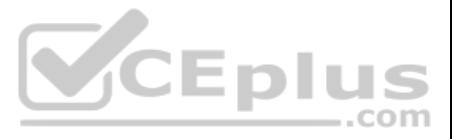

### **Explanation/Reference:**

**QUESTION 27** When creating a new tab in the layout, which section cannot be added?

A. Retrieve widget chart based on script B. Related incidents C. War room entries picked by entry query D. Incident team members

**Correct Answer:** A **Section: (none) Explanation**

**Explanation/Reference:**

**QUESTION 28** In which two ways can data be transferred between playbooks and sub-playbooks? (Choose two.)

A. Inputs and outputs

B. Through integration context

- C. Automatically extracted by sub-playbooks
- D. From context data, if context is shared globally

**Correct Answer:** AD **Section: (none) Explanation**

**Explanation/Reference:**

**QUESTION 29** By default, which components does an XSOAR implementation include?

A. XSOAR server, XSOAR engine B. Application server, distributed DB server C. Application server, distributed DB server, Backup server D. All in one server

**Correct Answer:** B **Section: (none) Explanation**

#### **Explanation/Reference:**

Reference: https://docs.paloaltonetworks.com/cortex/cortex-xsoar/6-0/cortex-xsoar-admin/installation/install-demisto-on-a-physical-or-virtual-server.html

**QUESTION 30**  DRAG DROP

Match the operations with the appropriate context.

**Select and Place: Correct Answer:**

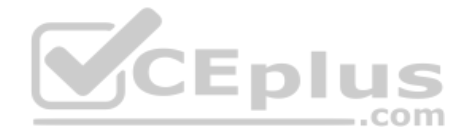

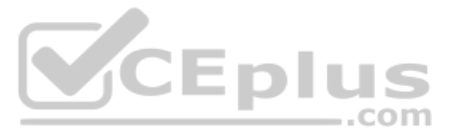

# **Explanation/Reference:**

**QUESTION 31** Which three statements are true about the Marketplace? (Choose three.)

- A. Allows reverting back to a previous version of a content pack
- B. Enables users to participate in the community by sharing content
- C. Publishes content without additional review from the Cortex XSOAR team
- D. Allows uploading of content in additional languages
- E. Offers granularity in installation through content packs

**Correct Answer:** BCD **Section: (none) Explanation**

**Explanation/Reference:**

**QUESTION 32** What can be added to offload integration instance processing from the main server?

A. Database node

- B. Application server
- C. Engine
- D. Development server

**Correct Answer:** A **Section: (none) Explanation**

**Explanation/Reference:**

**QUESTION 33** Which XSOAR architecture would be recommended for Managed Security Service Providers (MSSP)?

A. Multi-region B. Dev-Prod C. Multi-tenant D. Distributed database

**Correct Answer:** C **Section: (none) Explanation**

**Explanation/Reference:** Reference: https://www.ncsi.com/wp-content/uploads/2020/11/cortex-xsoar.pdf

**QUESTION 34** An incident field is created having the display name as Source\_IP.

### How can the field be accessed?

A. \${incident.sourceip} B. \${incident.Source\_IP} C. \${incident.srcip}

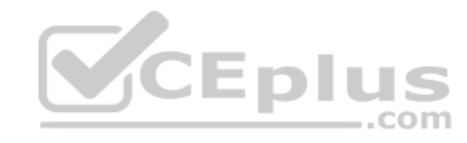

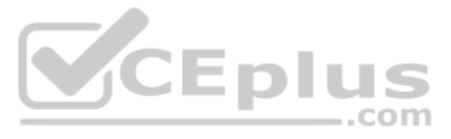

# D. \${incident.Source IP}

**Correct Answer:** C **Section: (none) Explanation**

# **Explanation/Reference:**

# **QUESTION 35**

DRAG DROP

Arrange these steps in the order that they occur during an incident fetch.

**Select and Place:**

**Correct Answer:**

**Section: (none) Explanation**

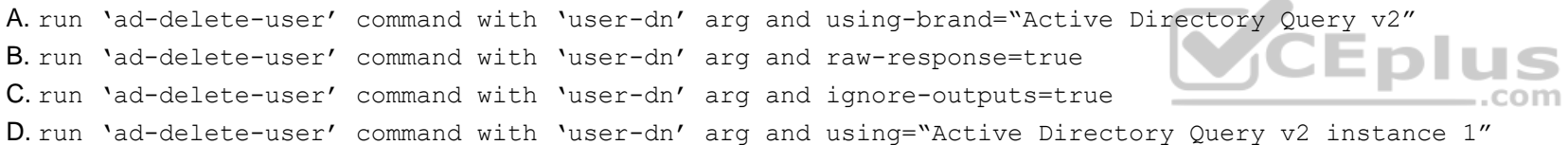

**Explanation/Reference:**

### **QUESTION 36**

An engineer deployed two different instances of Active Directory for each organization site. As part of account enrichment use case, the engineer would like to delete a user from one specific site.

Which command will accomplish this?

**Correct Answer:** A **Section: (none) Explanation**

**Explanation/Reference:**

**QUESTION 37** An engineer is developing a playbook that will be run multiple times for testing purposes.

What is the recommended first task to be used in the playbook?

A. DeleteContext

B. GenerateTest

C. PrintContext

D. SetContext

**Correct Answer:** A **Section: (none) Explanation**

**Explanation/Reference:**

Reference: https://xsoar.pan.dev/docs/integrations/test-playbooks

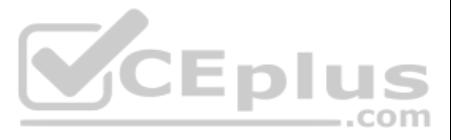

**QUESTION 38** What is the most effective way to correlate multiple raw events coming from a SIEM and link them together?

A. Process all alerts by running the respective playbook and link related incidents during post-processing

- B. Ingest all raw events, run a custom script to find the relationship between them and proceed to link them together
- C. Configure a pre-process rule to link related events as they are ingested

D. Manually go through the incidents created by the raw events and link related incidents

**Correct Answer:** A **Section: (none) Explanation**

**Explanation/Reference:**

**QUESTION 39** Which two incident search queries are valid? (Choose two.)

A. created:>="7 days"

B. owner===admin

C. role is Analyst

D. status:closed –category:job

**Correct Answer:** AD **Section: (none) Explanation**

#### **Explanation/Reference:**

Reference: https://docs.paloaltonetworks.com/cortex/cortex-xsoar/5-5/cortex-xsoar-admin/cortex-xsoar-overview/how-to-search-in-cortex-xsoar.html

u pius  $-$ .com

**QUESTION 40** What is the correct expression to use when filtering only PDF files?

A. Use File.Extension that does not equal (string comparison) PDF B. Use File.Name contains PDF C. Use File.Extension contains (general) PDF D. Use File.Extension equals (string comparison) PDF

**Correct Answer:** B **Section: (none) Explanation**

**Explanation/Reference:**

**QUESTION 41** Whar are possible war room result (entry) types?

A. Context, file, error, image B. Note, indicator, error, image C. Video, file, error, image D. Note, file, error, image

**Correct Answer:** B **Section: (none) Explanation**

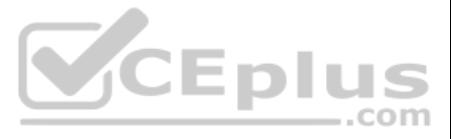

# **Explanation/Reference: QUESTION 42**

An engineer asked for a specific command in an integration but the capability does not exist. The engineer decided to edit the existing integration by copying the integration and adding the needed commands.

What is the main concern when adding these commands?

- A. The commands must return a proper result to the war room for the analysts to understand
- B. The code may not be written to XSOAR standards
- C. The integrations are locked and cannot be edited with additional commands
- D. The custom integration will not be maintained and updated by XSOAR content team

**Correct Answer:** C **Section: (none) Explanation**

**Explanation/Reference:**

**QUESTION 43** How is data transferred between playbook tasks?

A. Read/Write from context data B. Over war room results C. Input from the indicator page D. Directly from a previous task

**Correct Answer:** A **Section: (none) Explanation**

**Explanation/Reference:**

**QUESTION 44** A large number of incidents were deleted by mistake.

Which two architecture components can be used to recover the lost data? (Choose two.)

A. Live backup B. Engine

- C. Distributed database
- D. Local backup

**Correct Answer:** AB **Section: (none) Explanation**

### **Explanation/Reference:**

Reference: https://docs.paloaltonetworks.com/cortex/cortex-xsoar/6-0/cortex-xsoar-admin/disaster-recovery-and-live-backup/disaster-recovery-and-backup-overview.html

**QUESTION 45** Which two statements accurately describe layouts? (Choose two.)

A. Layouts override classification and mapping

- B. New tabs can be added to the incident layout
- C. Layouts can display incident information and custom fields
- D. Layouts add or remove custom fields from an incident type

**Correct Answer:** BC

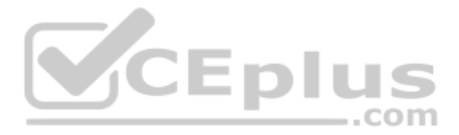

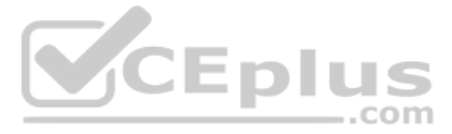

# **Explanation/Reference:**

# **QUESTION 46**

An engineer's organization system is registered in the following manner: <siteName-SystemID-Username>. The engineer created a new indicator type for detecting systems using regex. The engineer would now like the username t created as a separate 'User' indicator automatically once a system is found.

What is the most efficient way for the engineer to achieve this?

- A. Create a custom indicator field named 'username' and link it to the internal system indicator
- B. Change the reputation command for the internal system indicator type
- C. Create a new indicator type of the internal username and set a formatting script to extract only the username
- D. Create a new indicator type of the internal username and have the regex included on any string that has dash at the beginning

**Correct Answer:** B **Section: (none) Explanation**

### **Explanation/Reference:**

Reference: https://docs.paloaltonetworks.com/cortex/cortex-xsoar/6-0/cortex-xsoar-threat-intel-management-guide/manage-indicators/understand-indicators/indicator-types/indicator-type-profile

# **QUESTION 47**

Which two options are the most effective for moving content between two environments? (Choose two.)

A. Remote repository based content sharing B.

UI based content import/export button

C. Copy the content backup from one environment file system  $\frac{1}{\text{var} \ln b}$  demisto/backup/content-backup-\*) and move it to the other environment D.<br>Download the content items separately and unload them to the other envi Download the content items separately and upload them to the other environment  $-$ .com

**Correct Answer:** AC **Section: (none) Explanation**

**Explanation/Reference:** Reference: https://docs.paloaltonetworks.com/cortex/cortex-xsoar/6-0/cortex-xsoar-admin/manage-data/migrate-data-to-another-server-for-multi-tenant.html

**QUESTION 48** Which three options can be defined in the layout settings? (Choose three.)

A. Set of fields to present

B. Permission to view the tab based on 'Users'

C. Permission to view the tab based on 'Roles'

- D. Delete built-in tabs including the war room
- E. Dynamic sections

**Correct Answer:** ACE **Section: (none) Explanation**

# **Explanation/Reference:**

Reference: https://docs.paloaltonetworks.com/cortex/cortex-xsoar/6-1/cortex-xsoar-admin/incidents/customize-incident-view-layouts/customize-incident-layouts.html

**QUESTION 49** What can be used as integration parameters? A. URL, API key, port

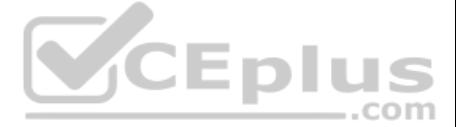

B. URL, certificate, image C. Token, query, playbook D. User-password, csv file, query

**Correct Answer:** A **Section: (none) Explanation**

**Explanation/Reference:**

**QUESTION 50** Which two features does XSOAR offer to help recover from a server failure? (Choose two.)

A. Live backup (disaster recovery) B. Distributed database C. Backup data to XSOAR engines D. Local backup

**Correct Answer:** AC **Section: (none) Explanation**

**Explanation/Reference:**

**QUESTION 51** When uploading content, which two options could the upload include? (Choose two.)

A. Indicators

B. Incidents

C. Reports

D. Fields

**Correct Answer:** AB **Section: (none) Explanation**

**Explanation/Reference:**

# **QUESTION 52**

An engineer defined a dashboard which allows important metrics to be displayed. The engineer would like to make this dashboard the default dashboard.

How can it be accomplished?

A. Default Dashboard can be defined by 'Role'

B. Use the server configuration key: default.dashboards

C. Save the dashboard as a widget and apply it to all users

D. Right click on the dashboard tab and 'Set as Default'

**Correct Answer:** D **Section: (none) Explanation**

**Explanation/Reference:**

Reference: https://docs.paloaltonetworks.com/cortex/cortex-xdr/cortex-xdr-prevent-admin/monitoring/cortex-xdr-dashboard/manage-dashboards.html QUESTION 53 How would context data be filtered to receive only malicious indica values with DBotScore?

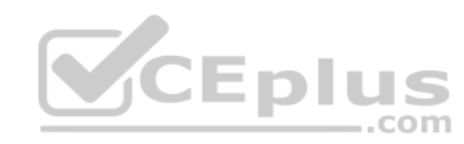

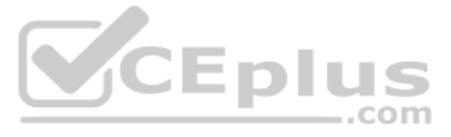

A. Get DBotScore.value where DBotScore.Score (Larger or equals) 4 B. Get DBotScore.value where DBotScore.Score (equals (int)) 3 C. Get DBotScore where DBotScore.Score (Larger than) 1 D. Get DBotScore where DBotScore.Score (Larger or equals) 2

**Correct Answer:** B **Section: (none) Explanation**

**Explanation/Reference:**

Reference: https://github.com/demisto/content/blob/master//Packs/DeprecatedContent/Integrations/PaloAlto\_MineMeld/README.md

**QUESTION 54** Can an automation script execute an integration command and an integration command execute an automation script?

A. An automation script cannot execute an integration command and an integration command cannot execute an automation script B. An automation script can execute an integration command and an integration command cannot execute an automation script C. An automation script cannot execute an integration command and an integration command can execute an automation script D. An automation script can execute an integration command and an integration command can execute an automation script

**Correct Answer:** B **Section: (none) Explanation**

**Explanation/Reference:**

**QUESTION 55** Which two options will troubleshoot an integration's fetch incidents command? (Choose two.)

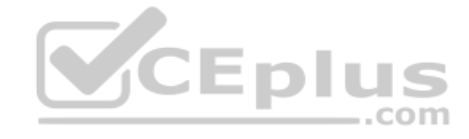

A. In the instance settings, enable the fetch incidents parameter and wait for one minute

B. Create a one task playbook with a fetch-incident command

C. execute !<integration instance name>-fetch D. execute !<integration name>-fetch

**Correct Answer:** AC **Section: (none) Explanation**

**Explanation/Reference:** Reference: https://xsoar.pan.dev/docs/integrations/fetching-incidents

**QUESTION 56**  DRAG DROP

Match the corresponding action with the appropriate playbook tasks.

**Select and Place:**

**Correct Answer:**

**Section: (none) Explanation**

**Explanation/Reference:**

Reference: https://docs.paloaltonetworks.com/cortex/cortex-xsoar/5-5/cortex-xsoar-admin/playbooks/playbooks-overview.html **QUESTION 57** Incidents need to be filtered by all of the following criteria:

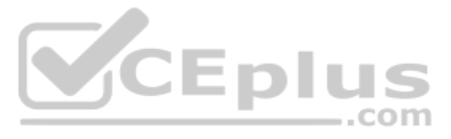

1. Status – Pending 2. Exclude Category – Job 3. Severity – High 4. Owner – None (No owner assigned) 5. Type – Phishing 6. Email Subject – "You have won a million dollars"

### What is the correct query syntax for the above incident search filter?

A. status=="Pending" && category!="job" && severity=="High" && owner=="None" && type=="Phishing" && emailsubject=="You have won a million dollars" B. Status:Pending and –Category:job and Severity:High and Owner:"" and Type:Phishing and Email Subject:You have won a million dollars

C. status:Pending and –category:job and severity:High and owner:"" and type:Phishing and emailsubject:"You have won a million dollars" D. status:Pending or –category:job or severity:High or owner:"" or type:Phishing or emailsubject:"You have won a million dollars"

**Correct Answer:** C **Section: (none) Explanation**

#### **Explanation/Reference:**

Reference: https://docs.paloaltonetworks.com/cortex/cortex-xsoar/6-1/cortex-xsoar-admin/cortex-xsoar-overview/how-to-search-in-cortex-xsoar.html#idcd7fe505-c1c1-42f5-a698-08b5710196d3

**QUESTION 58** What does Script helper contain?

A. Available commands

B. Permission settings

C. Automation version history

D. Automation timeout configuration

**Correct Answer:** A **Section: (none) Explanation**

**Explanation/Reference:** Reference: https://xsoar.pan.dev/docs/concepts/xsoar-ide

**QUESTION 59** When mapping incoming data to incident fields, which statement is correct?

A. Data that is not mapped is placed under labels

B. Only text fields are classified

C. Classification cannot be used if mapping is enabled

D. Every incoming field must be mapped

**Correct Answer:** D **Section: (none) Explanation**

**Explanation/Reference:** Reference: https://xsoar.pan.dev/docs/incidents/incident-classification-mapping

# **QUESTION 60**

Which two situations would an engineer consider when configuring classification and mapping for an incident type? (Choose two.)

A. When creating incidents from the XSOAR REST API

B. When manually creating an incident from the UI

C. When adding a new analyst account to XSOAR

D. When fetching many different incident types from a single mailbox

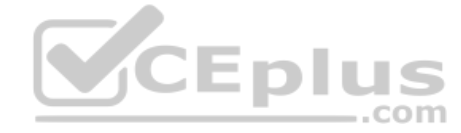

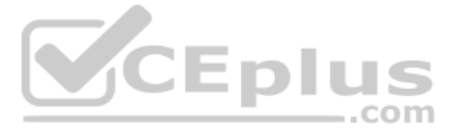

**Correct Answer:** AB **Section: (none) Explanation**

### **Explanation/Reference:**

**QUESTION 61** Which two options may be added when a content pack is being installed? (Choose two.)

### A. Lists

- B. Roles
- C. Other content packs
- D. Indicator layouts

**Correct Answer:** AB **Section: (none) Explanation**

**Explanation/Reference:**

**QUESTION 62** Which three scripting languages can an engineer use to write XSOAR automations? (Choose three.)

- A. Python
- B. Perl
- C. Go
- D. JavaScript
- E. Powershell

**Correct Answer:** ADE **Section: (none) Explanation**

**Explanation/Reference:** Reference: https://docs.paloaltonetworks.com/cortex/cortex-xsoar/6-0/cortex-xsoar-admin/playbooks/automations.html

**QUESTION 63** What are two primary uses of standard tasks? (Choose two.)

A. To highlight different paths in a playbook

- B. To generate new widgets for a dashboard
- C. To create an incident or escalate an existing incident
- D. To automate tasks such as parsing a file or enriching indicators

**Correct Answer:** BD **Section: (none) Explanation**

# **Explanation/Reference:**

Reference: https://docs.paloaltonetworks.com/cortex/cortex-xsoar/5-5/cortex-xsoar-admin/playbooks/playbooks-overview.html

# **QUESTION 64**

An engineer would like to change an incident's SLA according to the severity field changes. How can the engineer achieve this task?

A. Use a field trigger script

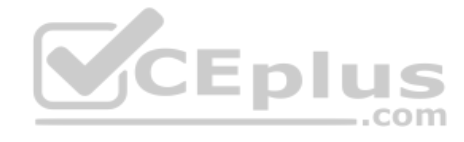

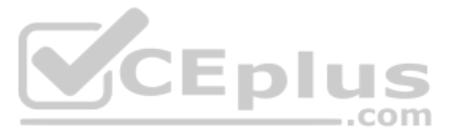

B. Use a field display script

C. Create a job that queries for incident severity changes

D. Change the SLA manually every time the severity changes

**Correct Answer:** B **Section: (none)** 

**Explanation**

**Explanation/Reference:**

Reference: https://xsoar.pan.dev/docs/incidents/incident-fields

**QUESTION 65** What are three different loop types in a playbook? (Choose three.)

A. Automation

- B. Built-in
- C. Data collection
- D. Conditional
- E. For-each

**Correct Answer:** CDE **Section: (none) Explanation**

**Explanation/Reference:**

**QUESTION 66** What are two common use cases for conditional tasks? (Choose two.)

A. They are used for branching paths in a playbook

- B. They are used to interact with users through survey functionality
- C. They are used to determine which incident will be executed
- D. They are used for sending a specific question to a person or team

**Correct Answer:** AC **Section: (none) Explanation**

#### **Explanation/Reference:**

Reference: https://docs-new.paloaltonetworks.com/cortex/cortex-xsoar/5-5/cortex-xsoar-admin/cortex-xsoar-overview/use-cases.html#id7b31e50b-5aca-4d65-bdb5-ba61b4eac0b4

**QUESTION 67** An engineer wants to customize the regex for the default IP indicator type.

How can this change be implemented?

A. Create a new indicator type and disable the built-in IP indicator

B. Edit the regex of the default IP Indicator

C. Add a new server configuration key that will overwrite the default regex of the IP indicator

D. Delete the default IP indicator

**Correct Answer:** A **Section: (none) Explanation Explanation/Reference:** Reference: https://docs.paloaltonetworks.com/cortex/cortex-xsoar/6-0/cortex-xsoar-admin/manage-indicators/understand-indicators/indicator-types/indicator-type-profile.html

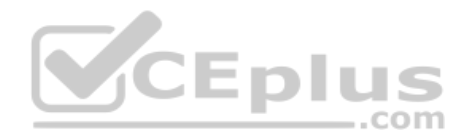

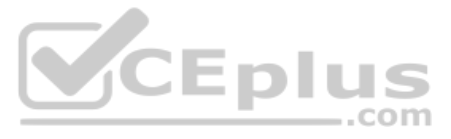

**QUESTION 68** In which two scenarios would it be appropriate to implement a loop for a sub-playbook? (Choose two.)

- A. In repetitive process flows to iterate for each playbook input
- B. When continuously ingesting incidents from third-party systems
- C. In repetitive process flows with no more than 10 loops
- D. In repetitive processes that requires sub-playbook re-execution

**Correct Answer:** AB **Section: (none) Explanation**

**Explanation/Reference:**

**QUESTION 69** Which configuration is a valid distributed database (DB) implementation?

A. 2 main DBs, 1 application server, 2 node servers B. 1 main DB, 1 application server, 3 node servers C. 2 application servers, 1 main DB, 1 node serverD. 1 application server, 2 main DBs, 1 node server

**Correct Answer:** C **Section: (none) Explanation**

**Explanation/Reference:**

**QUESTION 70** An engineer would like to add a custom field to the New Job form for a job triggered from a threat intel feed.

How would the engineer implement this?

A. The new job form changes based on the threat intel feed integration configuration

B. The new job form can be edited from the Indicator Feed incident type editor

C. The new job form for a threat intel feed job cannot be edited

D. The new job form can be edited from the threat intel feeds integration settings

**Correct Answer:** B **Section: (none) Explanation**

### **Explanation/Reference:**

Reference: https://docs.paloaltonetworks.com/cortex/cortex-xsoar/6-0/cortex-xsoar-threat-intel-management-guide/manage-indicators/understand-indicators/create-a-feed-based-job.html

**QUESTION 71** An automation returned an output called: csvReport.

What filter would be used to check if the automation returned results?

A. Contains/Includes B. Equals/Matches C. In/In list D. Is defined/Exist

**Correct Answer:** B

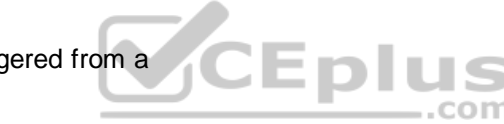

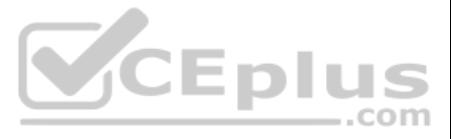

**Explanation/Reference:**

**QUESTION 72** What is the difference between labels and fields?

A. Fields can be used in playbooks and labels cannot

B. Fields are indexed in the database and labels are notC. Labels can be used in queries and fields cannot

D. Labels are indexed in the database and fields are not

**Correct Answer:** C **Section: (none) Explanation**

**Explanation/Reference:**

**QUESTION 73** What is the default task type when creating an empty task?

- A. Standard (Manual)
- B. Conditional
- C. Section header
- D. Standard (Automated)

**Correct Answer:** B **Section: (none) Explanation**

### **Explanation/Reference:**

Reference: https://docs.paloaltonetworks.com/cortex/cortex-xsoar/5-5/cortex-xsoar-admin/playbooks/playbook-tasks/playbook-task-fields.html

**QUESTION 74** Which two methods are used to add new content to the XSOAR Content Repository? (Choose two.)

A. Create content and add it to the standard content by contributing through the Marketplace

- B. Use the XSOAR GitHub Contribution Guide to add the contribution to the standard content
- C. Create a support ticket with the custom content for review by the support team
- D. Any custom content will be automatically uploaded to the content repository

**Correct Answer:** AD **Section: (none) Explanation**

### **Explanation/Reference:**

**QUESTION 75** In which two options can an automation script be executed? (Choose two.)

- A. Engine
- B. Integration
- C. War room
- D. Playbook

**Correct Answer:** CD

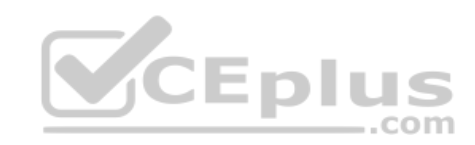

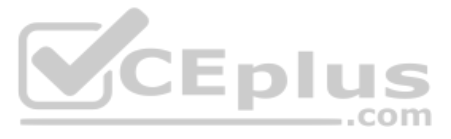

#### **Explanation/Reference:**

Reference: https://docs.paloaltonetworks.com/cortex/cortex-xsoar/6-0/cortex-xsoar-admin/playbooks/automations.html

**QUESTION 76** By default, automation written in which language will be executed in a Docker container?

- A. Python B. Go C. JavaScript D. Perl
- **Correct Answer:** B **Section: (none) Explanation**

**Explanation/Reference:**

**QUESTION 77** What is the correct definition regarding integration parameters and command arguments?

A. Parameters are global variables which means that every command can use these configurable options in order to run. Arguments are shared with other commands and must be present for each command.

B. Parameters are local variables which means that every command can use these configurable options in order to run. Arguments are shared with other commands and must be present for each command.

C. Parameters are local variables which means that every command can use these configurable options in order to run. Arguments are specific to only one command.

D. Parameters are global variables which means that every command can use these configurable options in order to run. Arguments are specific to only one command.

**Correct Answer:** A **Section: (none) Explanation**

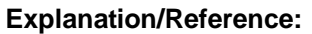

Reference: https://xsoar.pan.dev/docs/tutorials/tut-integration-ui

**QUESTION 78** In which two locations can filters and transformers be used in XSOAR? (Choose two.)

A. Classification and Mapping B. Playbook Tasks C. Evidence Fields D. Incident Fields

**Correct Answer:** BD **Section: (none) Explanation**

### **Explanation/Reference:**

Reference: https://docs.paloaltonetworks.com/cortex/cortex-xsoar/6-0/cortex-xsoar-admin/playbooks/filters-and-transformers.html

### **QUESTION 79**

Which three actions can an engineer take on the troubleshooting page? (Choose three.)

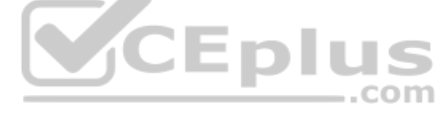

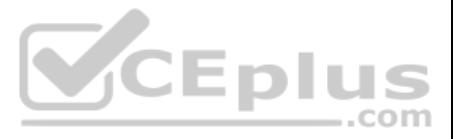

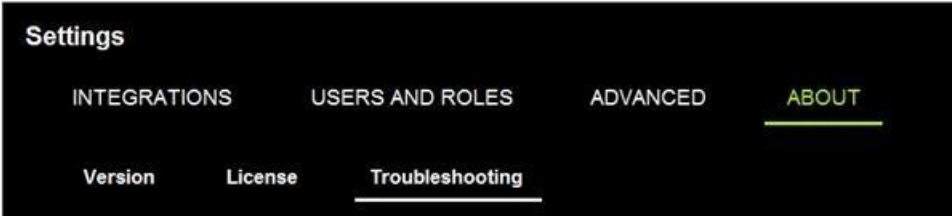

A. Download the debug log bundle

B. Put the XSOAR server in maintenance mode

C. View and modify server configuration settings

D. Export and import custom content

E. View a list of server administrators

**Correct Answer:** ABC **Section: (none) Explanation**

**Explanation/Reference:**

**QUESTION 80** An XSOAR Engineer has developed a playbook and would like to contribute it to the XSOAR Marketplace to share with other users.

Which two options are available to the Engineer for contributing to the Marketplace? (Choose two.)

A. Open a ticket with the XSOAR support team

B. Create a pull request directly on Github

C. Contribute through the XSOAR UI

D. Send an email to contributions@xsoar.com

**Correct Answer:** BC **Section: (none) Explanation**

**Explanation/Reference:**

**QUESTION 81** Which two input requirements are needed to train a machine learning model? (Choose two.)

A. 3000 Incidents

B. Incident Field C. Verdict Label

D. Incident Type

**Correct Answer:** BD **Section: (none) Explanation**

# **Explanation/Reference:**

Reference: https://docs.paloaltonetworks.com/cortex/cortex-xsoar/6-0/cortex-xsoar-admin/machine-learing-models/machine-learning-models-overview.html

**QUESTION 82** Which two solutions are available to scale an overloaded XSOAR environment? (Choose two.)

A. Add a distributed database server B. Add an indexing server

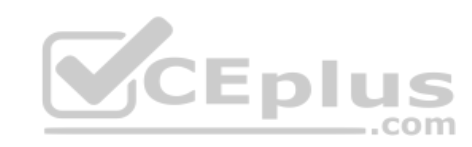

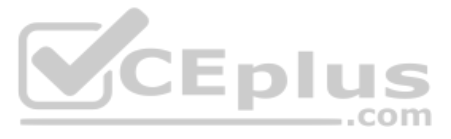

C. Add a live backup server (disaster recovery) D. Add an engine

**Correct Answer:** AC **Section: (none) Explanation**

**Explanation/Reference:**

**QUESTION 83** Management would like to get an incident report automatically following an incident's closure.

How would this be accomplished?

- A. Define a task in a playbook to generate an incident report before the closure occurs
- B. Manually create an 'Incident Report'
- C. Configure post-processing using a script
- D. Create an 'Incident Report' from the Reports page

**Correct Answer:** D **Section: (none) Explanation**

**Explanation/Reference:**

**QUESTION 84** Which two reasons would lead an engineer to create a custom widget? (Choose two.)

A. To visualize server configuration keys

- B. To visualize XSOAR list data
- C. To visualize complex incident data calculations
- D. To visualize context data
- E. To visualize a custom query

**Correct Answer:** DE **Section: (none) Explanation**

### **Explanation/Reference:**

Reference: https://docs.paloaltonetworks.com/content/dam/techdocs/en\_US/pdf/cortex/cortex-xsoar/6-0/cortex-xsoar-admin/cortex-xsoar-admin.pdf/cortex-xsoar-admin.pdf/cortex-xsoar-admin.pdf

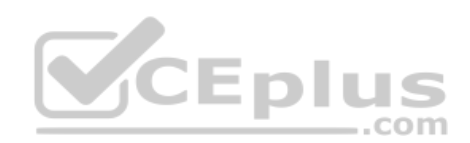

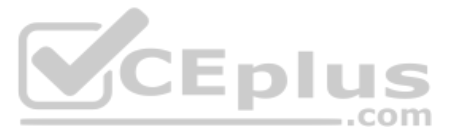